, tushu007.com

## $<<$ Flash CS4  $5>>$

 $<<$ Flash CS4 50  $>$ 

- 13 ISBN 9787121107474
- 10 ISBN 7121107473

出版时间:2010-5

作者:曲培新//李峰//刘晓光

页数:354

PDF

更多资源请访问:http://www.tushu007.com

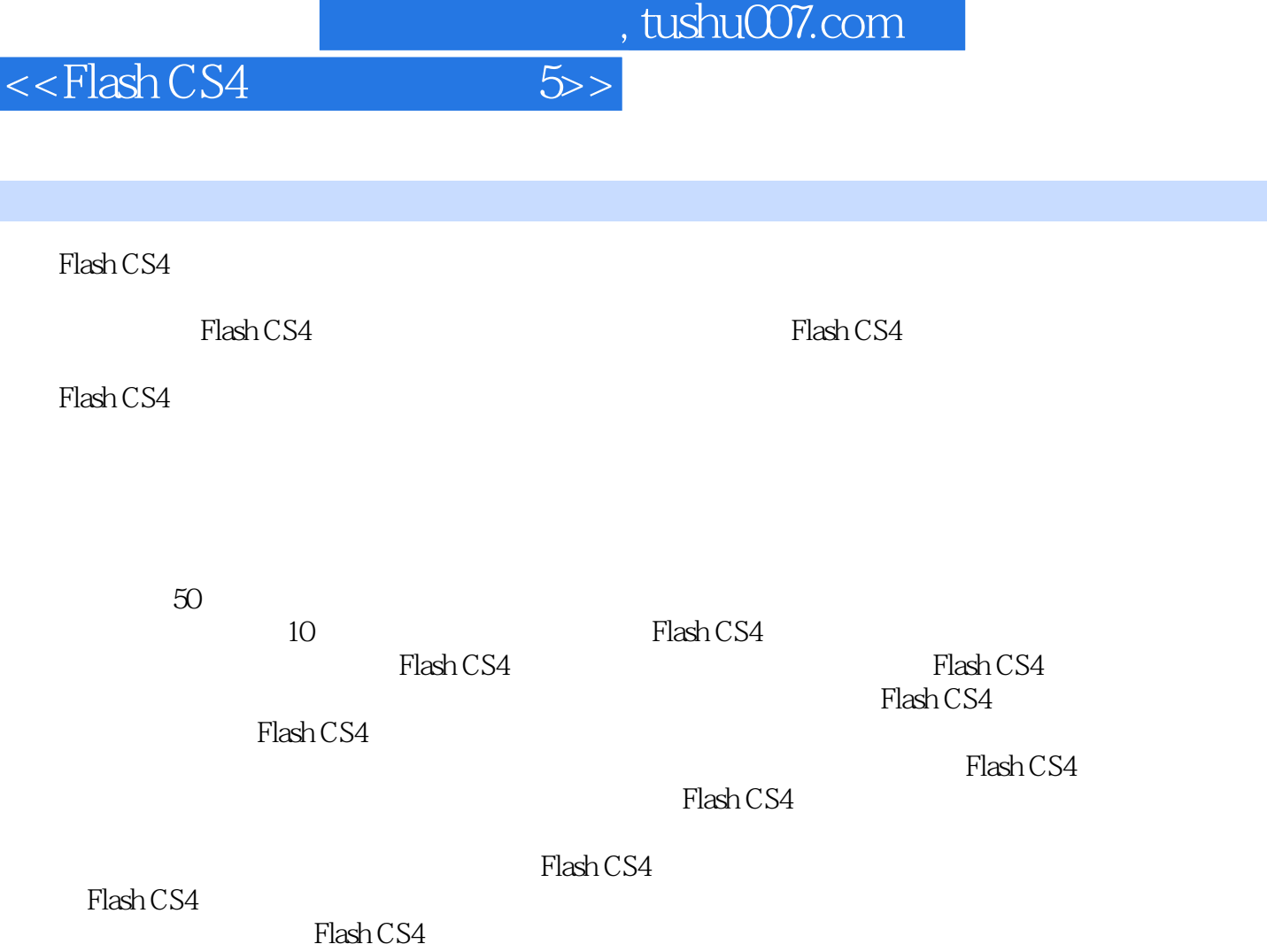

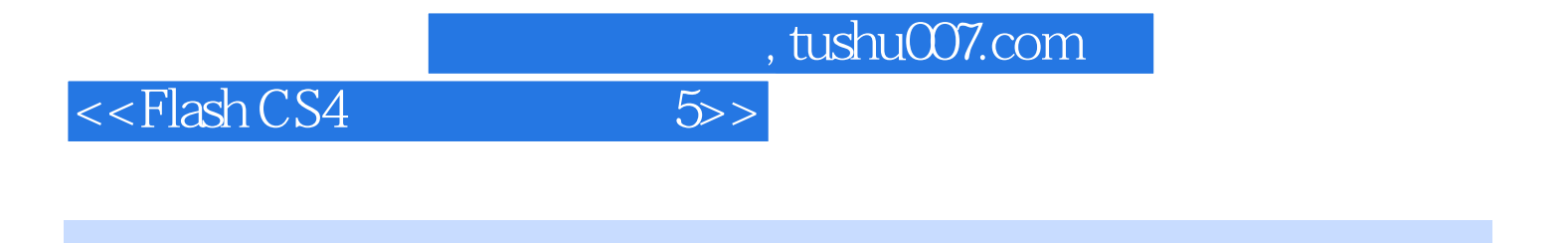

Flash CS4<br>50

 $-50<sub>50</sub>$ 

Flash CS4

, tushu007.com

## $<<$ Flash CS4  $5>>$

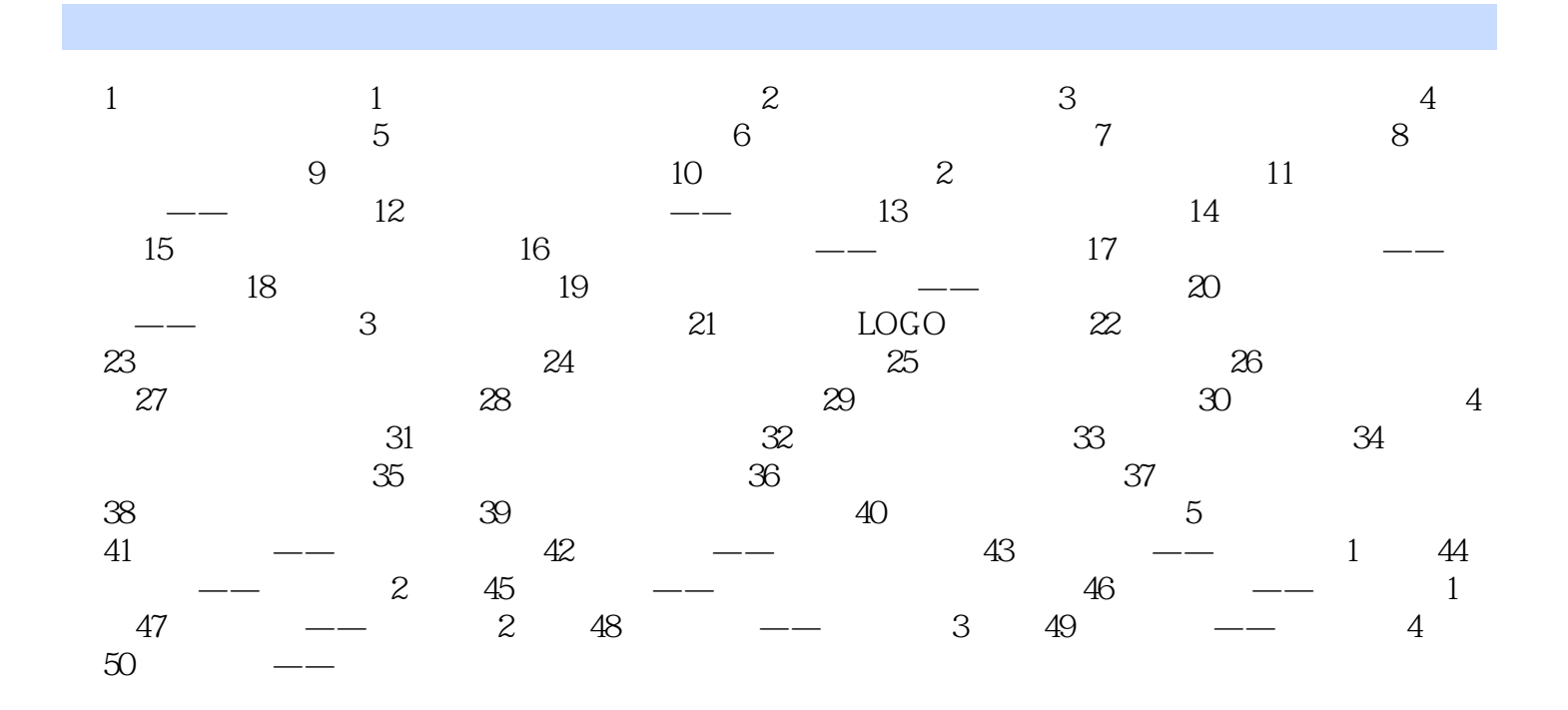

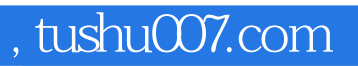

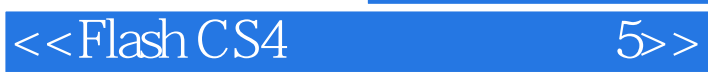

 $50$ Flash CS4

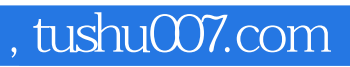

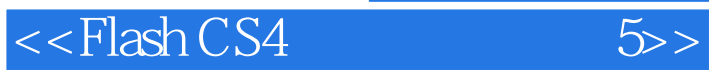

本站所提供下载的PDF图书仅提供预览和简介,请支持正版图书。

更多资源请访问:http://www.tushu007.com